# **How to do a good Literature review**

**Dr. Christoph Stork**

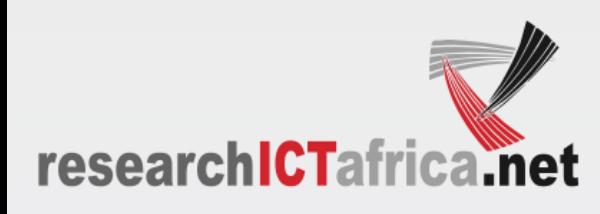

#### **Steps in a literature review**

## 1.Search literature 2.Assess relevance for own study 3.Use of literature for own theory and empirical strategy

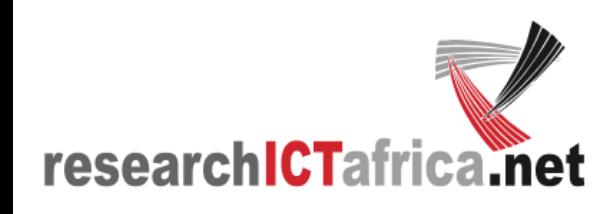

#### **Searches**

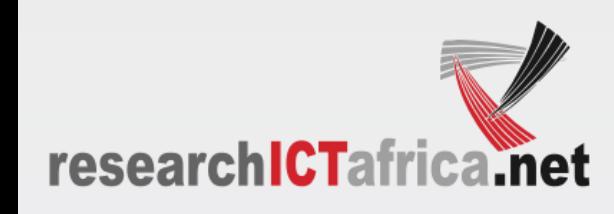

#### **Where to search?**

- ‣ Reference lists (snow balling)
- ‣ Electronic Bibliographic databases (ScienceDirect, EBSCOhost, Econolit etc.)
- ‣ Search Engines (Google, Google Scholar, Bing, Yahoo...)
	- Peer reviewed journals
	- Grey Literature
	- Conference proceedings

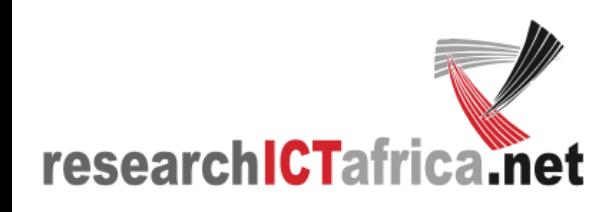

## **Literature search challenges**

- Database Bias: No single database is likely to contain all published studies on a given subject
- ‣ English-language bias
- ‣ Publication Bias:
	- Negative trials/impacts unpublished
	- Not yet published
- ‣ Finding unpublished work: It is important to search for unpublished studies, manual search of conference proceedings, correspondence with experts...
- ‣ Citation bias:
	- significant or positive results are referenced in other publications, compared with studies with inconclusive or negative findings
	- Citing a citation of a citation
- ‣ Search Term Bias: search terms used omits relevant literature

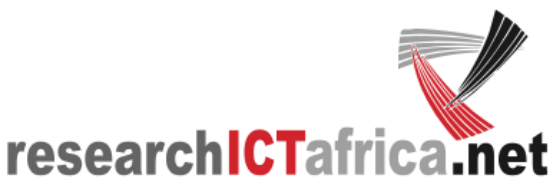

#### **Search Term Bias: Too few results?**

- ‣ Take some time to read through search instructions if available
- ‣ Use of "and" "or" "+" differs from site to site
- ‣ Use truncated words where applicable
	- countries and country different but both show for "countr"
- ‣ Don't forget synonyms
	- MTR, mobile termination rates, interconnection

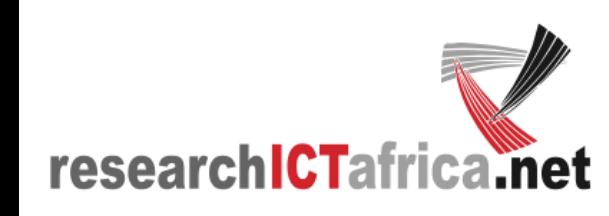

### **Example:**

- ‣ (agricultur\* or rural or farm\* or smallhold\* or "micro entrepreneur\*" or "micro enterprise\*" or microentrepreneur\* or microenterprise\* or microbusiness\* or "micro business\*" or "small business\*" or Grower\* or "non-grower\*" or "agri trade\*" or agritrade\* or "first-handler\*" or intermediar\* or middleman or middlemen)
- ‣ (((mobile\* or cell or cellular or smart or digital) adj (phone\* or telephon\* or network\* or technology or application\* or Tablet\*)) or cellphone\* or smartphone\* or ICT)

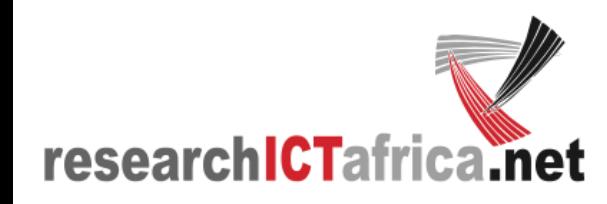

#### **Assess relevance for own study**

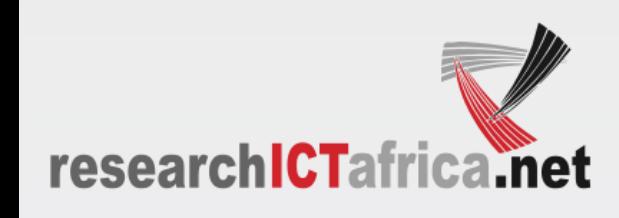

### **Search Engine Examples**

- ‣ "Impact of mobile phones on poverty"
	- Google
	- Google Scholar
	- Science Direct

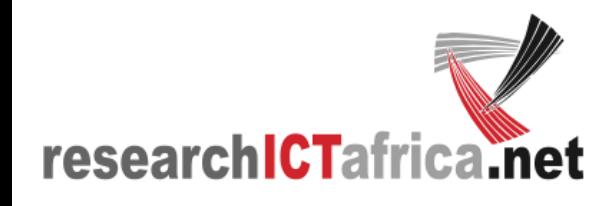

#### **ScienceDirect**

 $\Box$  internet (52)

 $\Box$  india (44)

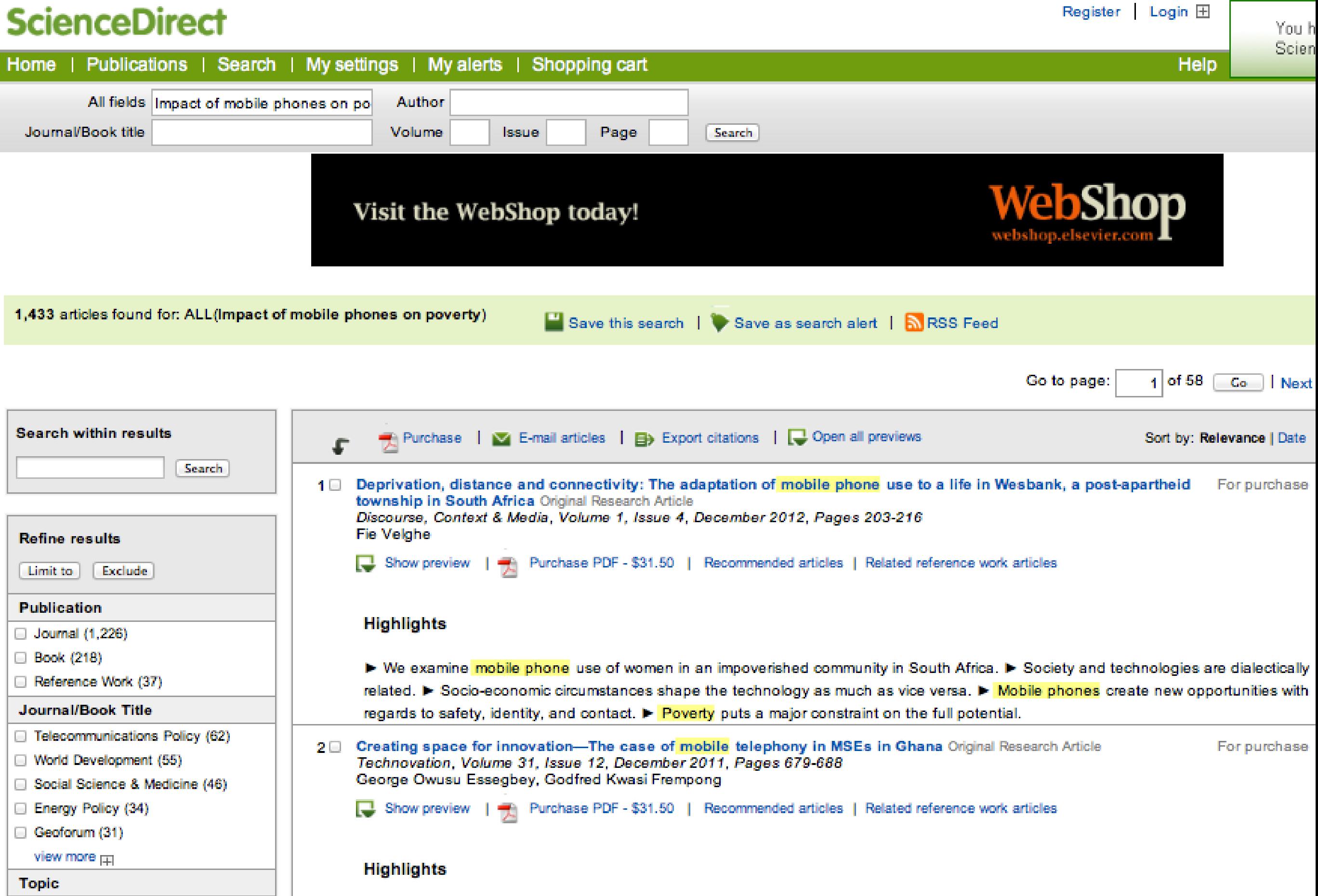

► The mobile phone is a tool for business innovation. ► Innovation is central to socio-economic development. ► Policy action is vital to facilitate innovation.

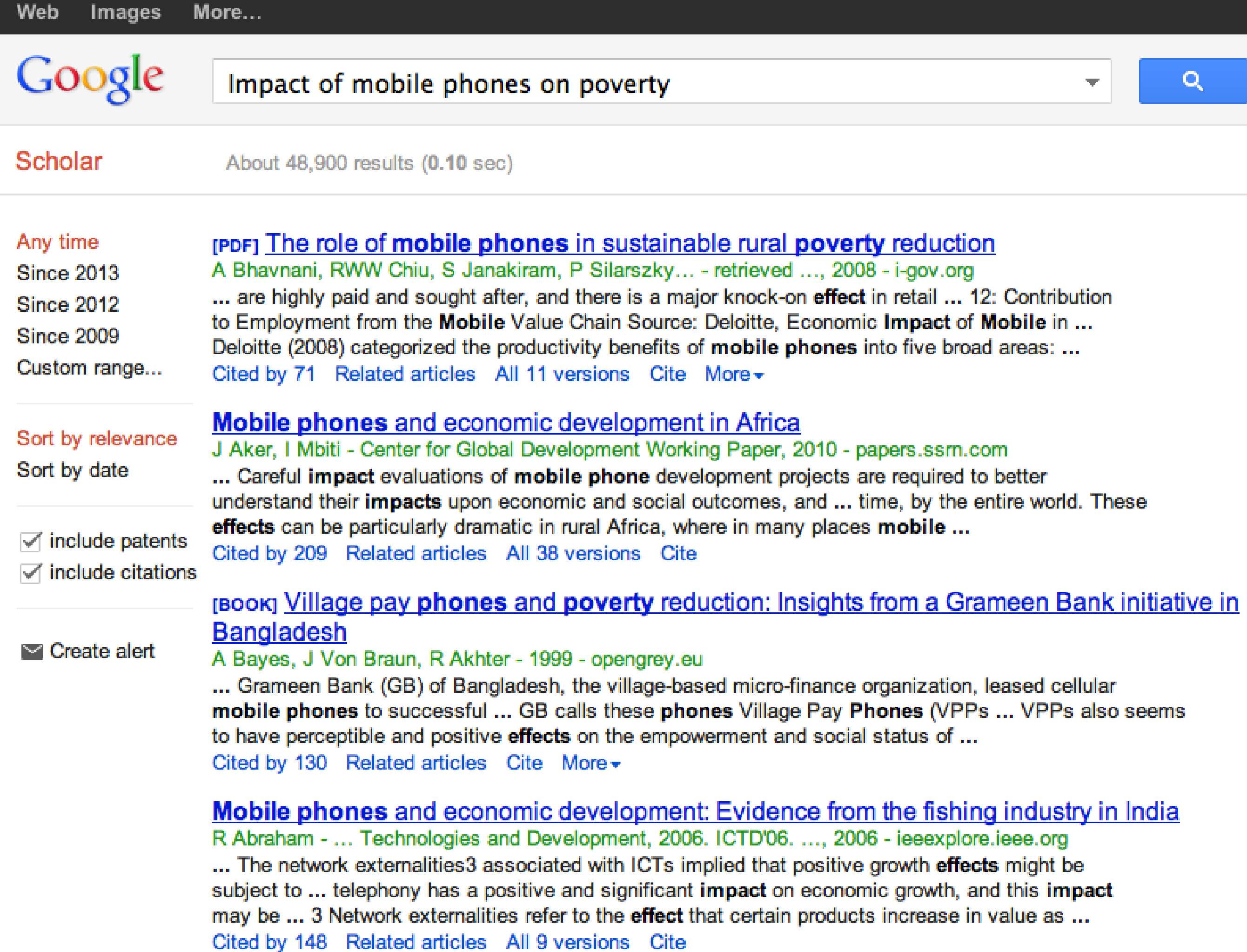

#### Impact of mobile phones on poverty

Web Videos Images Maps Search tools More  $=$ 

About 21,600,000 results (0.18 seconds)

Ad related to Impact of mobile phones on poverty ①

**Poverty Solutions - s3idf.org** www.s3idf.org/ -S3IDF develops micro-infrastructure businesses abroad. Visit our site! Our Mission - Case Studies

**IPDFI Mobile Cell Phones and Poverty Reduction: Technology Spending** www.w3.org/2008/02/MS4D WS/.../position paper-diga-2008pdf.pdf ▼ The mobile phone can have the greatest effects on poverty reduction during vulnerable shock experiences through driving down costs associated to the shock.

**Cell Phones, Microfinance, and Poverty | Acton PowerBlog** blog.acton.org/.../52721-cell-phones-microfinance-and-poverty.html ▼ Apr 4, 2013 - In an interview with PovertyCure, he explains causes of poverty: Being poor ... Mobile phones have made a huge impact in places like Kenya.

<u>Kenya's telecom revolution and the impact of mobile money...</u> blogs.worldbank.org/.../kenya-s-telecom-revolution-and-the-impact-of-... ~ Dec 3, 2010 - Among the many uses of cell phones, the most innovative is mobile money— money ... in-depth analysis of the socio-economic impacts of mobile money. ... be able to lift Africans from poverty and bring about lasting prosperity.

**IPDFI the role of mobile phones in sustainable rural poverty reduction** siteresources.worldbank.org/.../The\_Role\_of\_Mobile\_Phones\_in\_Sustain... ▼ by A Bhavnani - 2008 - Cited by 71 - Related articles Jun 15, 2008 - depth studies which have been carried out to document the impact of the mobile phones on economic development and on sustainable poverty ...

### **Group Work**

- ‣ Operationalise poverty : income, health, hunger...
- ‣ Work through extracts: first 50 hits of Google, Google Scholar and Science Direct
- ‣ How are the 3 search results different?
	- How many excluded?
	- How many included?
	- How many cannot tell from abstract?

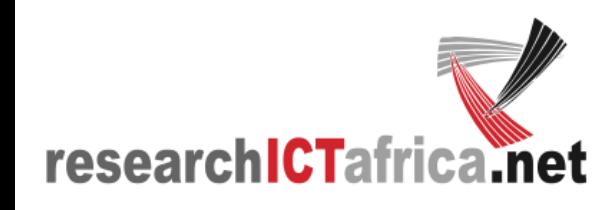

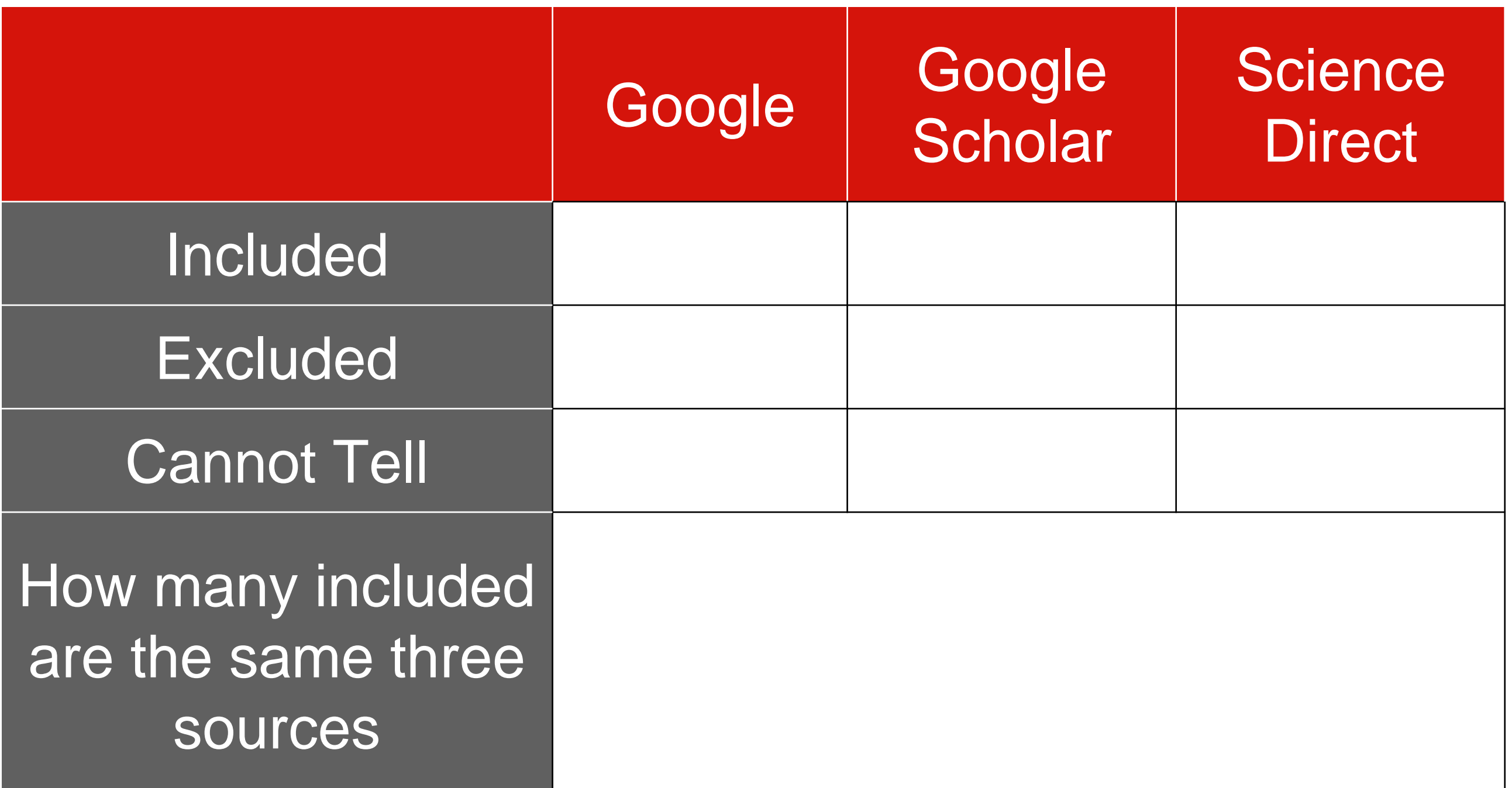

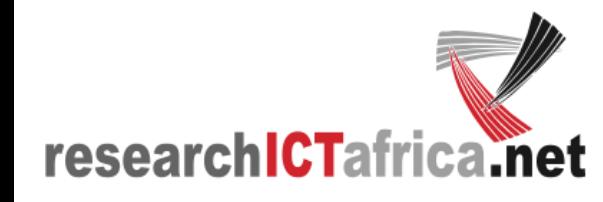

#### **Abstract evaluation check List**

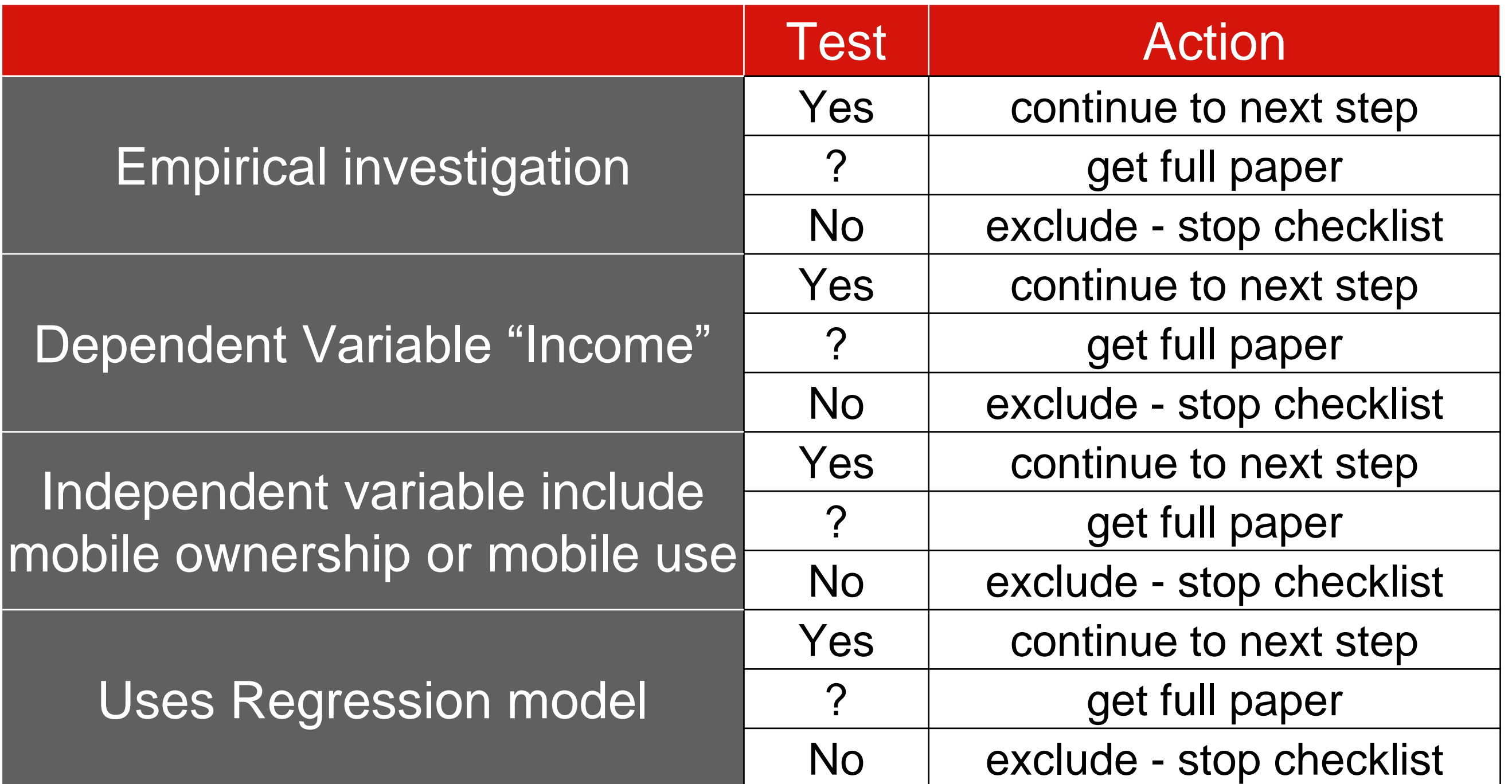

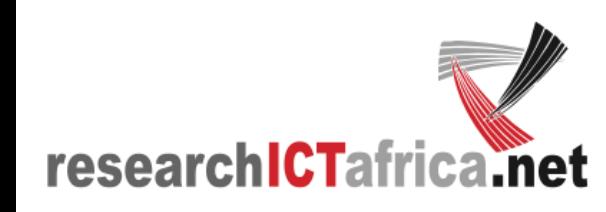

#### **Literature use**

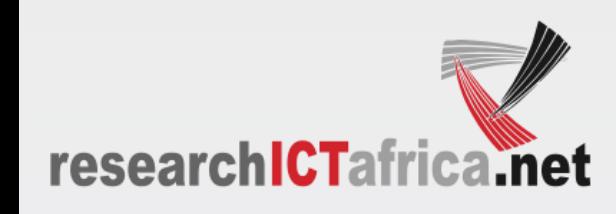

#### **Literature review with a purpose**

- 1.Highlight what has been covered by others or demonstrate that relevant literature was considered 2.Basis for own theory and empirical models
	- a) In-depth review
	- b) extracting effect sizes
	- c) evaluating the arguments made

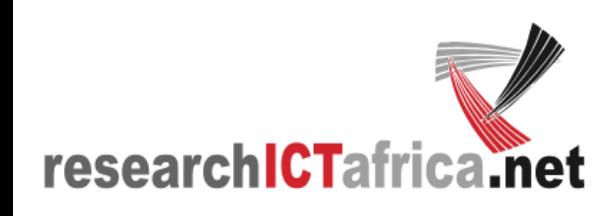

## **1) Highlight what has been covered by others**

‣ Example Klonner & Nolen (2008):

*Klonner and Nolen (2008) find that if a municipality is going from 0% to 100% coverage there will be an increased employment of 33.7% in the following year.*

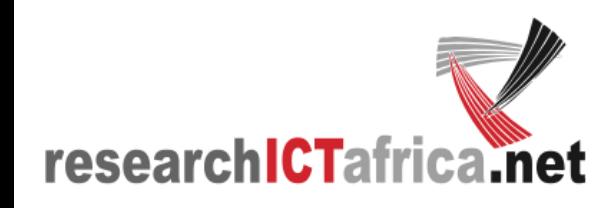

## **2a) Use for own theory and**

**modelling** ‣ Klonner and Nolen (2008) analyse the impact of mobile network roll-out on household income and employment status in rural South Africa using household and labour force survey data from the national statistical offices (StatsSA). The data, which is collected for census enumerator areas (EAs) is mapped to coverage data from Vodacom.

- ‣ Klonner and Nolen (2008) merge the October Household Survey (OHS) from 1996, 1997 and 1998 with the September Labour Force Survey for 2000 and 2001, thus creating a municipal panel over 5 years. All individuals from the household survey that were in the labour market were included in the data set. Klonner and Nolen (2008) avoid the problem of larger households effecting the results by clustering the standard errors at a level above the household to account for the correlation of employment within the household.
- ‣ In total 88 models are tested using OLS and instrumental variables. Fixed effects dummies were used to take into account unobserved factors for placement of base stations, while an instrumental variable is constructed reflecting topographical factors under the assumption that topography would be an important factor for the roll out of a network. The roll out of networks depends on many factors and topography may only be one of them and unlikely to be an important one at the beginning of network roll out. The IV for topography may thus not be ideal. The initial roll out was in urban areas and along national highways, as can be seen from Figure 2 on page 22. Klonner and Nolen (2008) safeguard, however, that the IV picked up exogenous factors that predicted roll out.
- ‣ Another potential limitation could be that at the time of the survey there were two mobile operators that even in 2013 have a slightly different network footprint. MTN and Vodacom at that time were roughly of the same size, yet only Vodacom's network was incorporated. A rural area in a municipality may thus have been classified as not covered (by Vodacom) while it actually had coverage through MTN. The lack of data from MTN can be considered a measurement error. The IV is, however, robust to measurement error as pointed out by Klonner and Nolen (2008).
- ‣ A third potential concern is the clustering by municipality. The sampling done by StatsSA is representative nationally and for provinces and districts but not for municipalities. The randomly selected enumerator areas (EAs) within a municipality in one year may thus be very different from those randomly selected in the next. South Africa has among the highest Gini coefficients in the world which is also reflected in where people live within a municipal area, rural as well as urban areas.
- ‣ Klonner and Nolen (2008) ran regressions at the district level as well to confirm that this would not have an impact.
- ‣ Klonner and Nolen (2008) find that if a municipality is going from 0% to 100% coverage there will be an increased employment of 33.7% in the following year. Applied to this specific case a 15 percentage point increase in employment, on average, for rural areas that had cellular coverage during the period of 1997 until 2001. Ideally the models would be re run with MTN coverage included to reduce the measurement error.

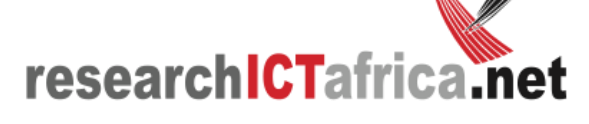

#### **2b) Extracting Effect sizes** Example: Klonner & Nolen (2008)

Table 4. Analysis of Individual Employment, Extensive Margin

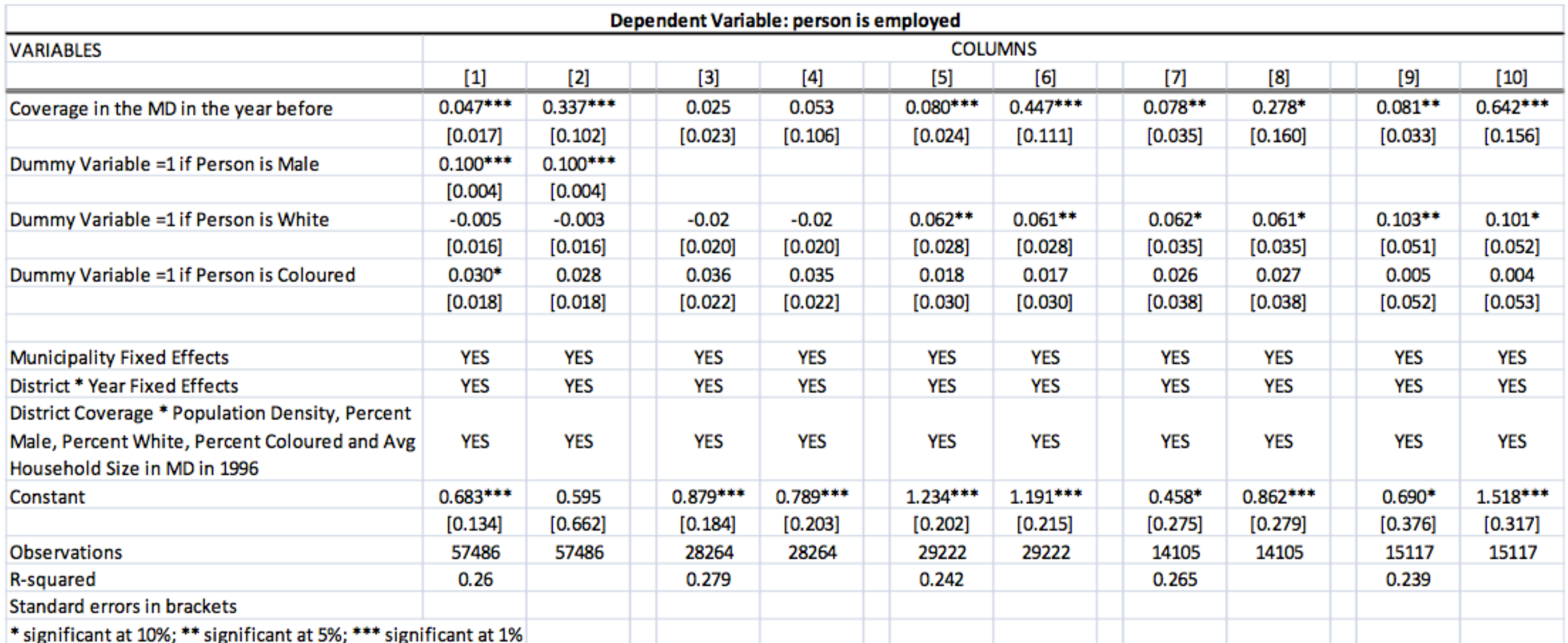

[1] OLS Results for entire sample; [2] IV results for entire sample; [3] OLS Results for Males; [4] IV resutls for Males; [5] and [6] OLS and IV results, respectively, for females; [7] and [8] OLS and IV results for Women living in households with less than two children; [9] and [10] OLS and IV results for women living in households with 3 children or more.

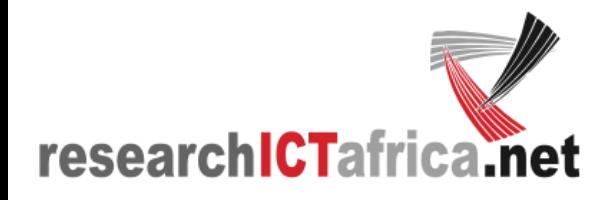

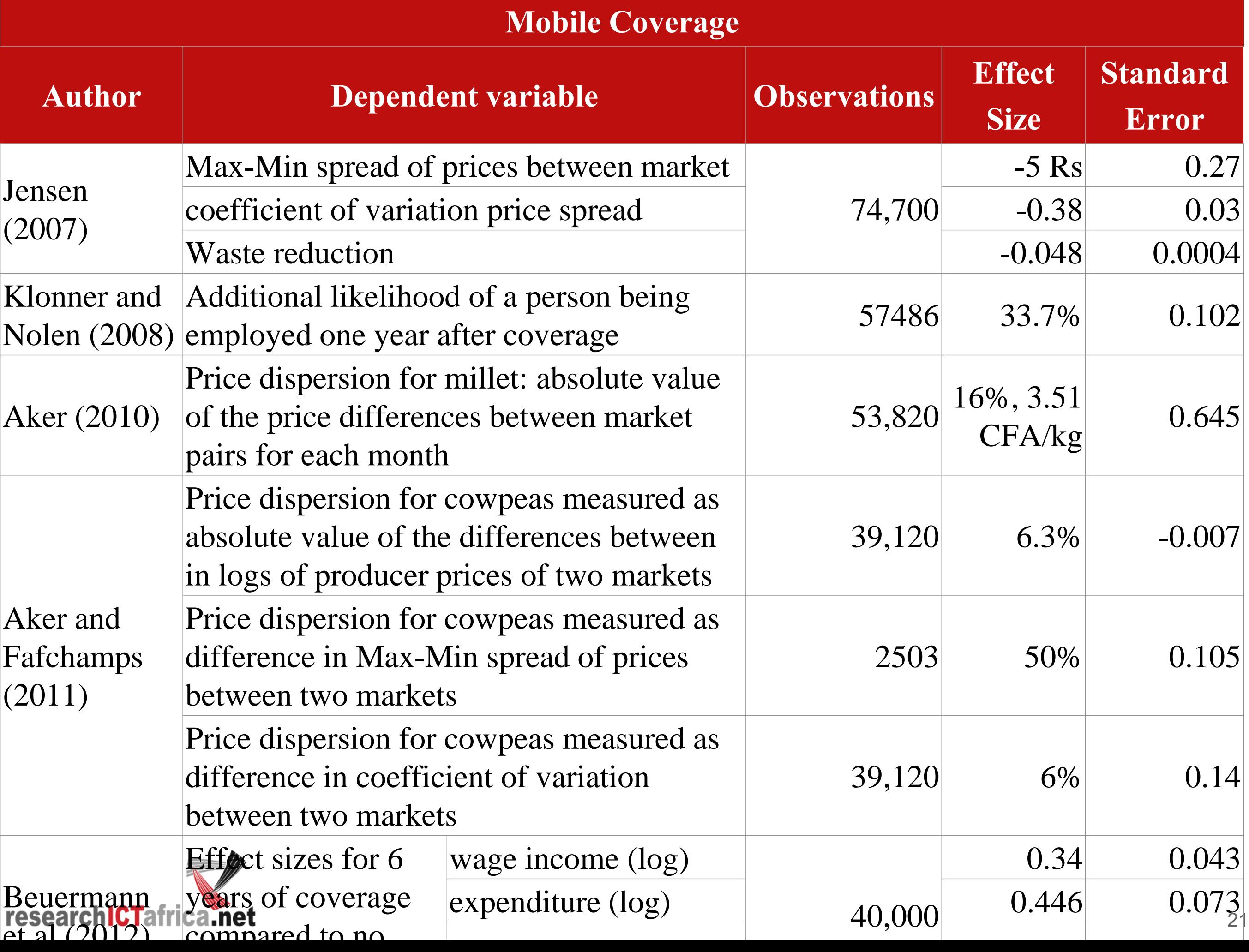

## **2c) Evaluating Arguments made**

#### ‣ 2 Components:

- 1) Premise
- 2) Conclusion
- ‣ Valid arguments:
	- It is not possible for the premises to be true and the conclusion to be false

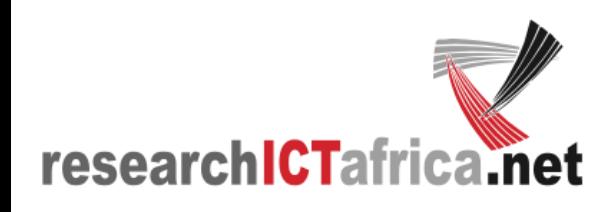

1.All oak trees have roots (true) 2.All trees in England have roots (true)

Some oak trees grow in England (true)

 $\mathcal{L}_\text{max}$  and  $\mathcal{L}_\text{max}$  and  $\mathcal{L}_\text{max}$  and  $\mathcal{L}_\text{max}$  and  $\mathcal{L}_\text{max}$  and  $\mathcal{L}_\text{max}$ 

*Is the argument valid?*

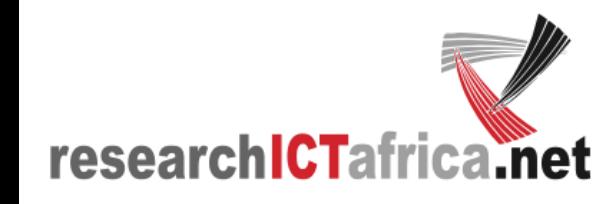

1.All oak trees have roots (true) 2.All trees in Fiji have roots (true)

Some oak trees grow in Fiji (false)

 $\mathcal{L}_\text{max}$  and  $\mathcal{L}_\text{max}$  and  $\mathcal{L}_\text{max}$  and  $\mathcal{L}_\text{max}$  and  $\mathcal{L}_\text{max}$  and  $\mathcal{L}_\text{max}$ 

*If conclusion can be wrong despite premises being true than we have an invalid argument*

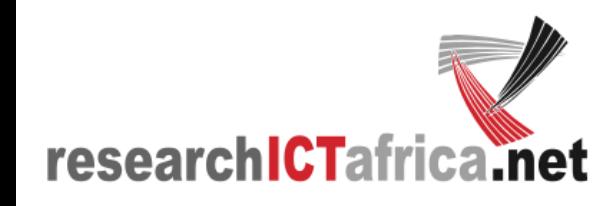

1.Oak trees only grow in places where it rains with some degree of regularity (true)

2.It does not rain in the Sahara with some degree of regularity (true)

Oak trees do not grow in the Sahara (true)

 $\mathcal{L}=\mathcal{L}^{\mathcal{L}}$  , where  $\mathcal{L}=\mathcal{L}^{\mathcal{L}}$  , where  $\mathcal{L}^{\mathcal{L}}$  , where  $\mathcal{L}^{\mathcal{L}}$ 

*conclusion cannot be wrong while premises are true = valid argument*

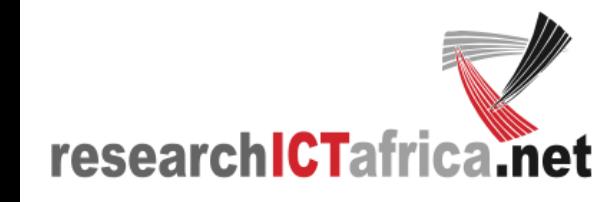

 $\mathcal{L}_\text{max}$  and  $\mathcal{L}_\text{max}$  and  $\mathcal{L}_\text{max}$  are the set of  $\mathcal{L}_\text{max}$  and  $\mathcal{L}_\text{max}$ 

1.All fish swim (true) 2.All whale swim (true)

Whales are fish (false)

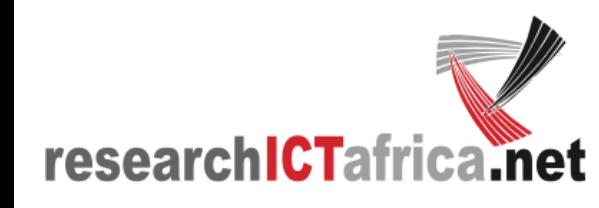

- 1.If the Earth is round, then many things would just fall off the Earth (false)
- 2.Things do not just fall off the Earth (true)

The Earth is not round (false)

 $\mathcal{L}_\text{max}$  and  $\mathcal{L}_\text{max}$  and  $\mathcal{L}_\text{max}$  and  $\mathcal{L}_\text{max}$  and  $\mathcal{L}_\text{max}$  and  $\mathcal{L}_\text{max}$ 

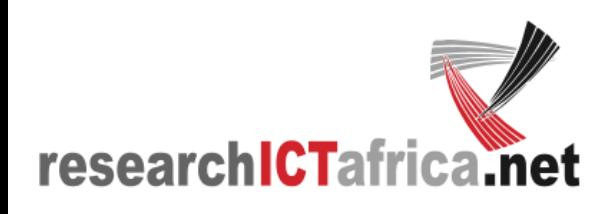

#### 1.If you go out, you will get wet 2.You dont want to get wet

 $\mathcal{L}_\text{max}$  and  $\mathcal{L}_\text{max}$  and  $\mathcal{L}_\text{max}$  are the set of  $\mathcal{L}_\text{max}$  and  $\mathcal{L}_\text{max}$ 

Do not go out

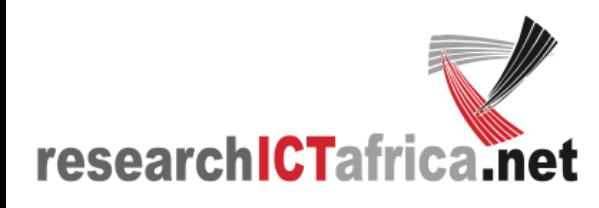

*We cannot say whether it is valid or not. Advice may be useful or not if it rains and there is no umbrella...*

#### **Reference List**

- ‣ Literature review has too parts: body and reference list
- ‣ Decide on style before writing: APA, Harvard
- ‣ Best to maintain reference list while you get along. If you wait until the end you may struggle to find references again

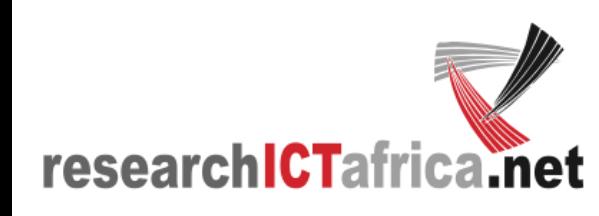

#### **Questions?**

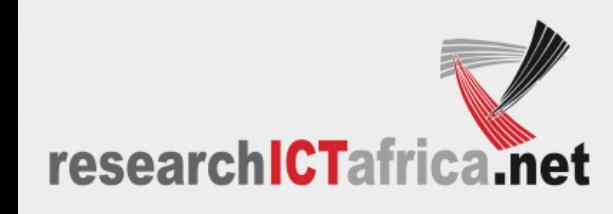